## **Throw Exception**

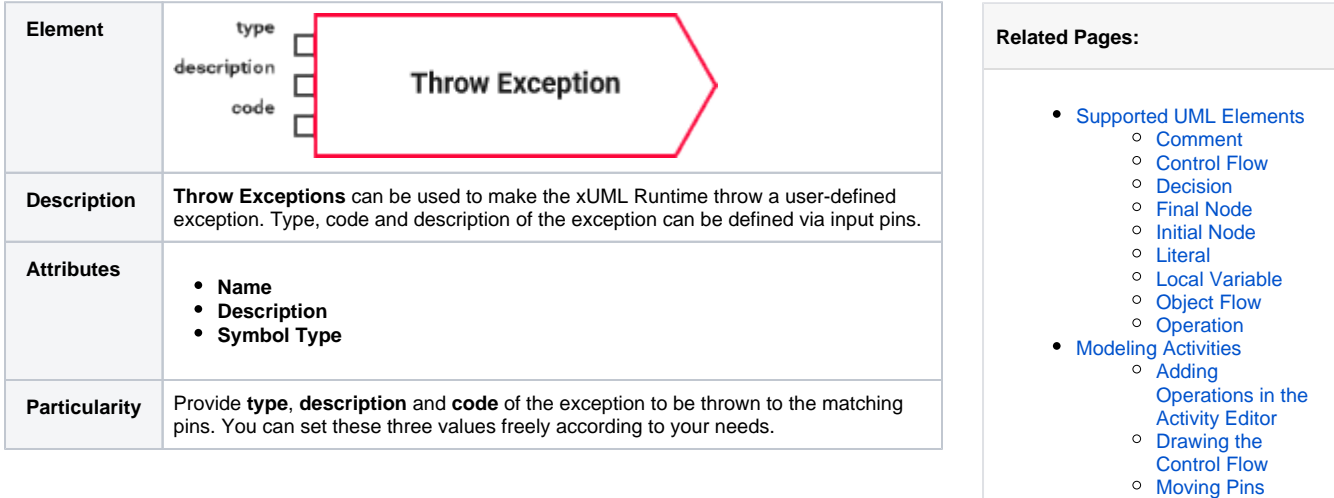

[Drawing Object](https://doc.scheer-pas.com/display/DESIGNER/Drawing+Object+Flow)  [Flow](https://doc.scheer-pas.com/display/DESIGNER/Drawing+Object+Flow)